# Package 'spacesRGB'

January 24, 2024

<span id="page-0-0"></span>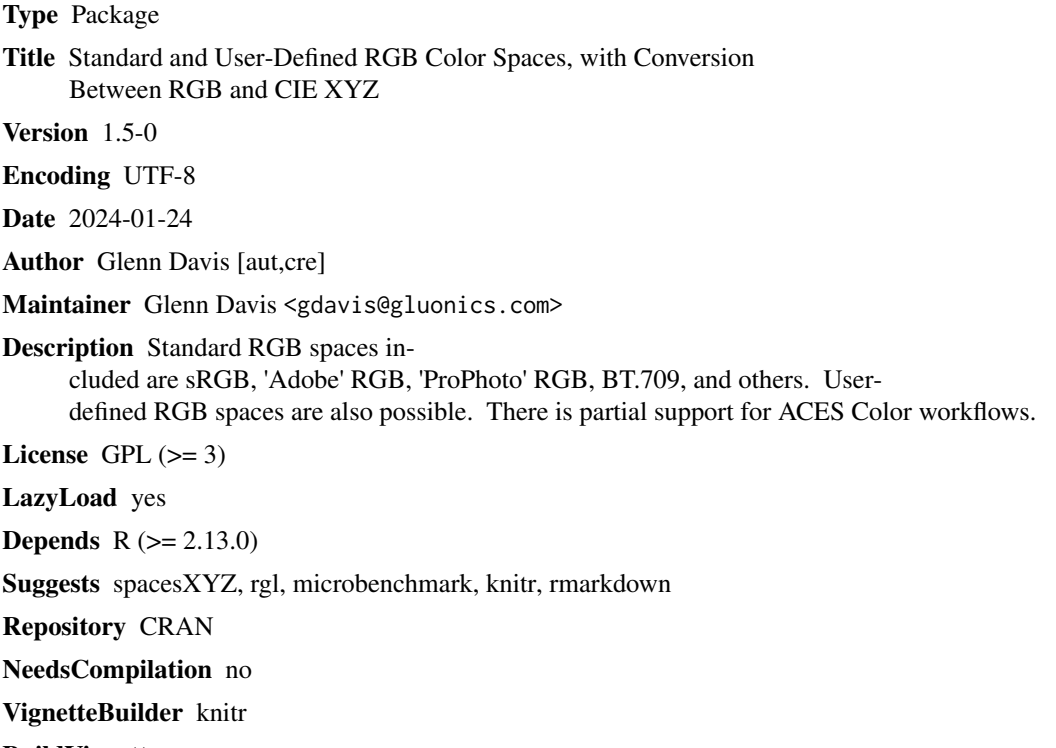

BuildVignettes yes

Date/Publication 2024-01-24 04:40:02 UTC

## R topics documented:

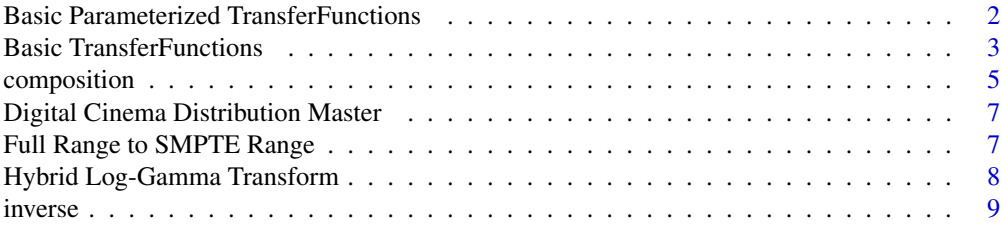

<span id="page-1-0"></span>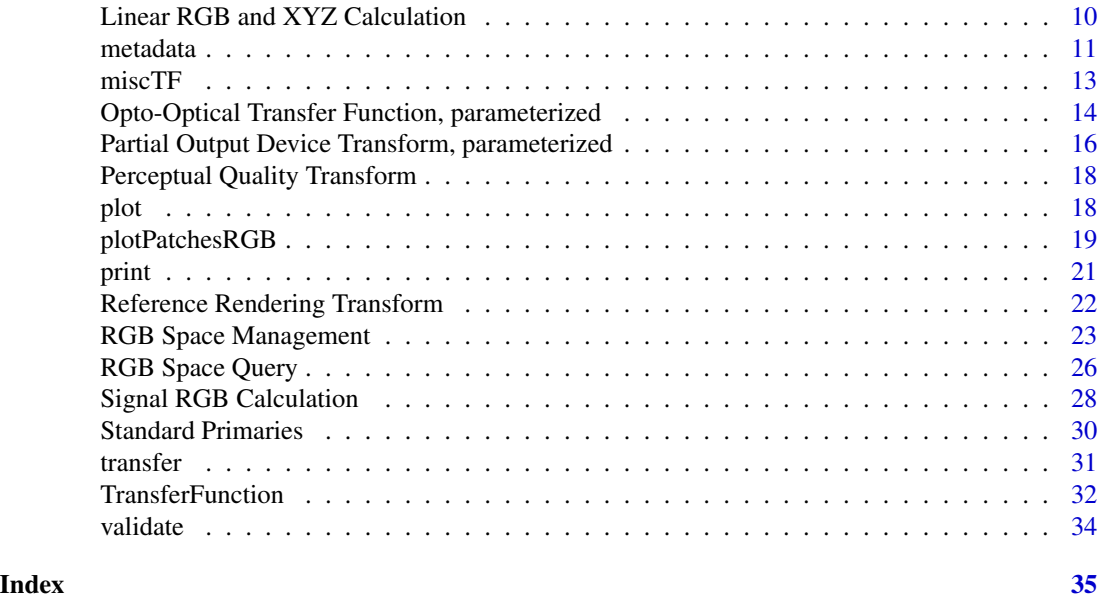

Basic Parameterized TransferFunctions

*Basic Parameterized TransferFunctions*

### <span id="page-1-1"></span>Description

Each of these functions *returns* a TransferFunction object, that depends on the argument values passed to it. The returned object has the parameter values "locked in". These TransferFunction objects are a mixture of EOTFs, OETFs, OOTFs, and general-purpose transfer functions.

### Usage

```
power.OETF( gamma )
power.EOTF( gamma )
power.OOTF( gamma )
BT.1886.EOTF( gamma=2.4, Lb=0, Lw=1 )
XYZfromRGB.TF( primaries, white )
affine.TF( y0, y1 )
```
### Arguments

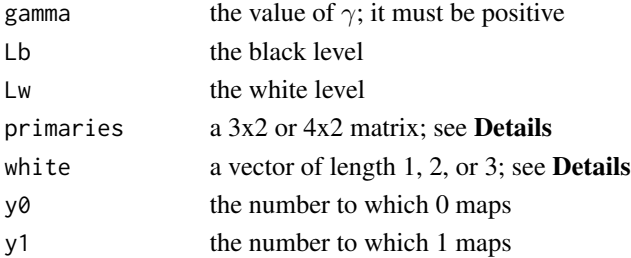

### <span id="page-2-0"></span>Details

There are 3 valid combinations of primaries and white, as given in this table:

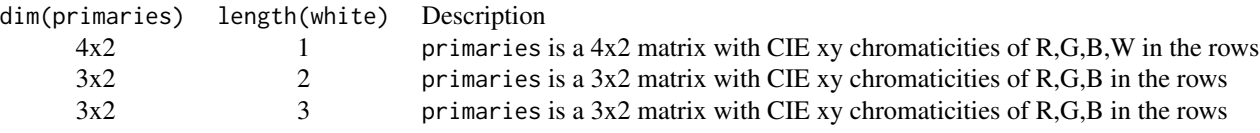

If length(white) is 1, then white is the whitepoint Y. If length(white) is 2, then white is the whitepoint xy (CIE chromaticity); the whitepoint Y is taken to be 1. If length (white) is 3, white is the whitepoint XYZ (CIE tristimulus).

primaries can also be a plain numeric vector of length 6 or 8, which is then converted to a 3x2 or 4x2 matrix, by row.

### Value

power.OETF() returns a [TransferFunction](#page-31-1) with the classical  $1/\gamma$  power law. power.EOTF() re-turns a [TransferFunction](#page-31-1) with the classical  $\gamma$  power law. power.OOTF() is the same as [power.EOTF\(](#page-1-1)), but having a different name may make the creation of new RGB spaces clearer. All three of these map [0,1] to [0,1].

BT.1886.EOTF() returns a [TransferFunction](#page-31-1) that maps [0,1] to [Lb,Lw], with non-linearity given by gamma. The BT.1886 standard has details in Annex 1.

 $XYZfromRGB.TF()$  returns a 3D Transfer Function that is linear and maps  $RGB=(1,1,1)$  to the XYZ of white. The domain is set to the ACES cube  $[-65504, 65504]^3$  and the range is set to the smallest enclosing box. For the inverse one can use  $XYZfromRGB.TF()^{\text{-}}1$ .

affine. TF() returns a 1D [TransferFunction](#page-31-1) that maps  $0 \rightarrow y_0$  and  $1 \rightarrow y_1$  in an affine way. One must have  $y_0 \neq y_1$ , but is is OK to have  $y_0 > y_1$ . No quantities are associated with these values; the function is intended for arbitrary 1D scaling.

### References

BT.1886. Reference electro-optical transfer function for flat panel displays used in HDTV studio production. March 2011.

#### See Also

[TransferFunction](#page-31-1)

Basic TransferFunctions

*Basic TransferFunctions*

### **Description**

<span id="page-3-0"></span>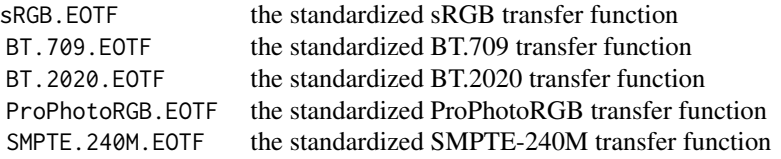

### **Details**

All of these are built-in [TransferFunction](#page-31-1) objects; they have no parameters and are ready-to-go. All are EOTFs and have domain and range the interval [0,1], and all are monotone increasing. All are defined in 2 pieces, with a linear segment near 0. All are easily inverted.

### References

Wikipedia. sRGB. <https://en.wikipedia.org/wiki/SRGB>.

BT.709. Parameter values for the HDTV standards for production and international programme exchange. June 2015.

BT.2020. Parameter values for ultra-high definition television systems for production and international programme exchange. October 2015.

Wikipedia. ProPhoto RGB. [https://en.wikipedia.org/wiki/ProPhoto\\_RGB\\_color\\_space](https://en.wikipedia.org/wiki/ProPhoto_RGB_color_space).

ANSI/SMPTE 240M-1995. SMPTE STANDARD for Television Signal Parameters 1125-Line High-Definition Production Systems.

#### See Also

**[TransferFunction](#page-31-1)** 

#### Examples

```
# make plot comparing 5 EOTFs
colvec = c('black','red','blue','green','orange')
plot( sRGB.EOTF, color=colvec[1], main="The Basic 5 EOTFs" )
plot( BT.709.EOTF, color=colvec[2], add=TRUE )
plot( BT.2020.EOTF, color=colvec[3], add=TRUE )
plot( ProPhotoRGB.EOTF, color=colvec[4], add=TRUE )
plot( SMPTE.240M.EOTF, color=colvec[5], add=TRUE )
legend( 'topleft', legend=c('sRGB','BT.709','BT.2020','ProPhotoRGB','SMPTE.240M'),
            col=colvec, bty='n', lty=1, lwd=2 )
```
<span id="page-4-2"></span><span id="page-4-0"></span>

#### <span id="page-4-1"></span>Description

The function composition(TF1,TF2) returns a TransferFunction that is TF1 followed by TF2. Four equivalent infix operators are also available.

#### Usage

```
## S3 method for class 'TransferFunction'
composition( TF1, TF2 )
## S3 method for class 'TransferFunction'
TF1 * TF2
## S3 method for class 'TransferFunction'
TF1 %;% TF2
## S3 method for class 'TransferFunction'
TF1 %X% TF2
## S3 method for class 'TransferFunction'
TF2 %O% TF1
identity.TF
## S3 method for class 'TransferFunction'
is.identity( TF )
```
### Arguments

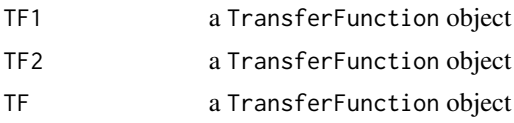

#### Details

In order to be composed, the dimensions of TF1 and TF2 must be equal, or the dimension of one of them must be 1. In the latter case, the function is applied to each coordinate in exactly the same way.

All the above represent the function TF1 followed by TF2. In mathematics this operation is usually called *composition of functions* (and *composition of morphisms* in category theory), and in computer science and BT.2100 and BT.2390 it is called the *concatenation*. In BT.2390 it is also called the *cascade*.

The ACES literature uses infix notation with the symbol '+' which is unfortunate because in mathematics the plus symbol is only used for commutative operations, which composition certainly is not. The symbol '\*' is offered here as an alternative, since '\*' does not imply commutativity (e.g. as in MATLAB's matrix multiplication). In computer science the symbol ';' is common, and so <span id="page-5-0"></span>%;% is offered as an alternative. In BT.2100 and BT.2390 the symbol ⊗ is used, and so %X% is offered as an alternative. And finally, in mathematics  $\circ$  is used but in the opposite order, so that TF2 %0% TF1 is identical to composition(TF1,TF2).

Each TransferFunction object is actually a list of so-called *elementary* transfer functions. If TF1 has  $M_1$  elementary functions and TF2 has  $M_2$  elementary functions, then composition(TF1,TF2) has  $\leq M_1 + M_2$  elementary functions. It can be strictly less if there is cancellation of elementary functions at the end of TF1 and the beginning of TF2.

### Value

composition(TF1,TF2) returns a TransferFunction object, which applies TF1 followed by TF2. The individual objects TF1 and TF2 are stored inside the returned object. In case of ERROR it returns NULL. The 4 infix operators above all invoke composition().

identity.TF is a built-in global TransferFunction object which is a universal identity for composition. This means that for any TransferFunction TF, TF\*identity.TF = identity.TF\*TF = TF. Moreover,  $TF*TF^{\prime -1} = TF^{\prime +}TF = identity$ . TF. This is \*not\* the same as base:: $identity()$ .

is.identity(TF) tests whether TF is the universal identity, and returns TRUE or FALSE.

#### References

Technical Bulletin. TB-2018-002. ACES Output Transform Details. June 2018 (draft).

ACES Retrospective and Enhancements March 2017.

BT.2100. Image parameter values for high dynamic range television for use in production and international programme exchange. June 2017.

BT.2390. High dynamic range television for production and international programme exchange. April 2018.

#### See Also

[TransferFunction](#page-31-1), [transfer\(](#page-30-1)), [inverse\(](#page-8-1))

#### Examples

```
comp = power.00TF(2.2) * power.00TF(1.4)x = 0:100 / 100max( abs( transfer(comp,x) - transfer(power.OOTF(2.2*1.4),x) ) ) # 1.110223e-16
comp * comp^-1
## This is a universal identity TransferFunction.
is.identity(comp * comp^-1) # TRUE
identical( comp * identity.TF, comp ) # TRUE
```
<span id="page-6-0"></span>Digital Cinema Distribution Master *Digital Cinema Distribution Master, the EOTF of DCDM*

### Description

DCDM. EOTF the standardized DCDM transfer function

### Details

This is a TransferFunction designed to be applied to XYZ, instead of the usual RGB. The electrical encoding of XYZ is denoted X'Y'Z'. The EOTF is:

$$
X = (52.37/48) * (X')^{2.6}
$$

and similarly for Y and Z.

### References

SMPTE Standard RP 431-2. D-Cinema Quality - Reference Projector and Environment for the Display of DCDM in Review Rooms and Theaters. 2011.

#### See Also

[TransferFunction](#page-31-1)

Full Range to SMPTE Range

*Full Range to SMPTE Range*

### Description

FullRangeToSMPTE.TF the standardized SMPTE range transfer function

#### Details

This is a TransferFunction object that maps from non-linear display signal RGB to itself. It maps from the full range [0,1] to the smaller range [  $64/1023$ ,  $940/1023$  ]  $\approx$  [ 0.06256109, 0.9188661 ]. The latter is the 10-bit "legal-SMPTE"" range. It does this in an affine way, and in fact simply uses [affine.TF\(](#page-1-1)).

#### See Also

[affine.TF\(](#page-1-1)), [TransferFunction](#page-31-1)

Hybrid Log-Gamma Transform

*Hybrid Log-Gamma Transform*

### Description

The Hybrid Log-Gamma OETF is a transfer function that allows for the display of high dynamic range (HDR) video. The version here is that supported by the ACES (Academy Color Encoding System) and HEVC (High Efficiency Video Coding) standards.

For use with ACES, a specialized HLG-based OOTF is provided that references the Perceptual Quality (PQ) EOTF. It converts the ST.2084 (PQ) output to HLG using the method specified in Section 7 of BT.2390-0.

#### Usage

HLG.OETF() HLG.OOTF( gamma=1.2, Lb=0, Lw=1000 )

#### Arguments

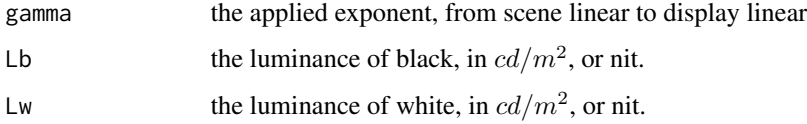

#### Details

HLG.OOTF() is 3D and does not operate on each channel independently. It uses a scaling factor based on these RGB weights - (0.2627,0.6780,0.0593) - from Section 7 of BT.2390.

#### Value

HLG.OETF() returns a univariate TransferFunction that maps linear scene RGB to signal display RGB. The interval [0,1] maps to [0,1] (as in the HVEC standard).

HLG.OOTF() returns a multivariate TransferFunction of dimension 3 that maps linear scene RGB to linear display RGB. It maps the cube  $[0,1]^3$  to the cube  $[Lb,Lw]^3$ , but the image is only a proper subset of the cube.

<span id="page-7-0"></span>

#### <span id="page-8-0"></span>inverse 9

### References

ST-2084. SMPTE Standard - High Dynamic Range Electro-Optical Transfer Function of Mastering Reference Displays. 2014.

BT.2390. High dynamic range television for production and international programme exchange. April 2018.

H.265 : High Efficiency Video Coding. https://www.itu.int/rec/T-REC-H.265-201802-I/en. 2018- 02-13.

### See Also

[TransferFunction](#page-31-1), [PQ.EOTF](#page-17-1)

<span id="page-8-1"></span>

inverse *The inverse of a TransferFunction Object*

#### <span id="page-8-2"></span>Description

The function inverse() returns a TransferFunction that is the inverse of the argument (if the argument is invertible).

is. invertible() tests whether a TransferFunction object has an inverse.

#### Usage

## S3 method for class 'TransferFunction' inverse( TF ) ## S3 method for class 'TransferFunction'

TF ^ n

## S3 method for class 'TransferFunction' is.invertible( TF )

#### Arguments

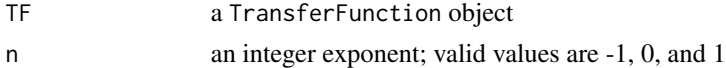

#### Value

inverse() returns a TransferFunction object obtained by swapping fun and funinv and swapping domain and range. The names of the elements composing TF are changed appropriately. If TF is not invertible, it returns NULL.

If  $n=-1$ , TF^n returns inverse(TF). If  $n=1$ , it returns TF. If  $n=0$ , it returns the universal identity. TF. For any other value of n it returns NULL.

is.invertible() returns TRUE or FALSE.

### <span id="page-9-0"></span>See Also

[identity.TF](#page-4-1)

Linear RGB and XYZ Calculation

*Convert Signal RGB coordinates to XYZ, or Linear RGB*

#### <span id="page-9-1"></span>Description

Convert signal RGB coordinates to XYZ, or to linear RGB

### Usage

```
XYZfromRGB( RGB, space='sRGB', which='scene', TF=NULL, maxSignal=1 )
```
LinearRGBfromSignalRGB( RGB, space='sRGB', which='scene', TF=NULL, maxSignal=1 )

### Arguments

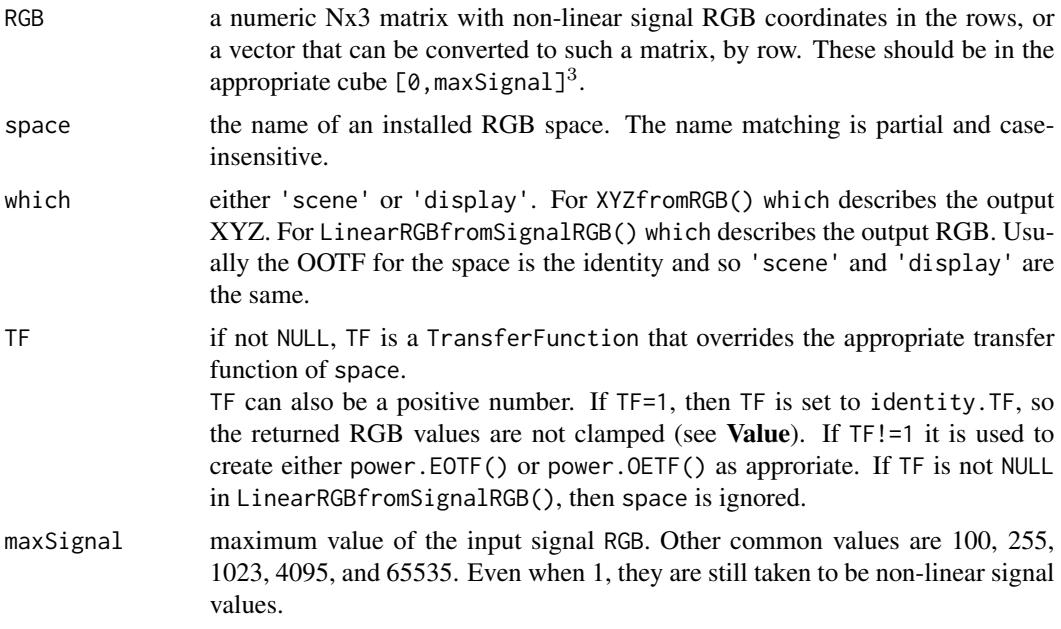

### Details

In XYZfromRGB(), the conversion is done in 2 steps:

- signal  $RGB \rightarrow$  linear RGB using LinearRGBfromSignalRGB() and all other the given arguments
- linear  $RGB \rightarrow XYZ$  using the appropriate 3x3 matrix for the given space and which

#### <span id="page-10-0"></span>metadata 11

#### Value

XYZfromRGB() returns a data.frame with N rows and these columns:

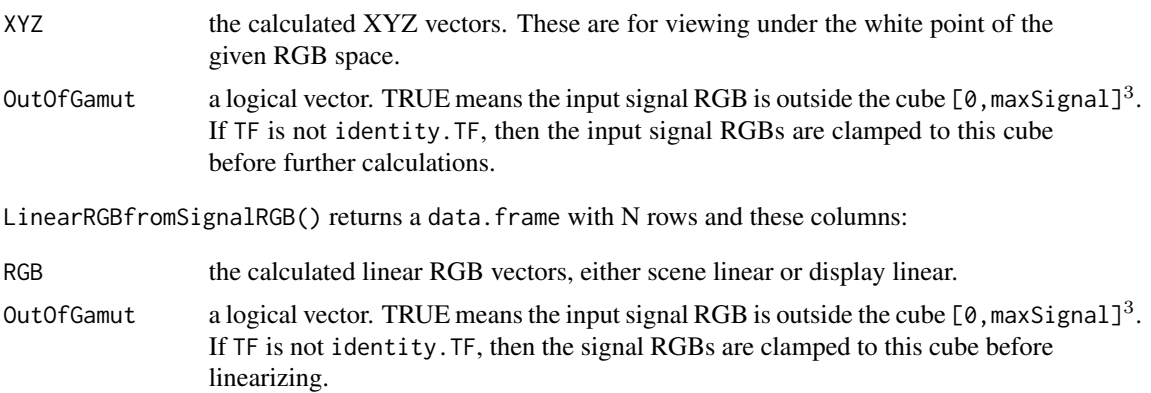

In case of error, both functions return NULL.

### References

Wikipedia. RGB color space. [https://en.wikipedia.org/wiki/RGB\\_color\\_space](https://en.wikipedia.org/wiki/RGB_color_space)

### See Also

[RGBfromXYZ\(](#page-27-1)), [SignalRGBfromLinearRGB\(](#page-27-1)), [installRGB\(](#page-22-1))

#### Examples

```
XYZfromRGB( c(128,200,255, 0,0,0, 255,255,255), max=255 )$XYZ * 100
## X Y Z
## [1,] 47.60334 53.11601 102.3549
## [2,] 0.00000 0.00000 0.0000
## [3,] 95.04559 100.00000 108.9058
XYZfromRGB( c(128,200,255, 0,0,0, 255,255,255), space='Adobe', max=255 )$XYZ * 100
## X Y Z
## [1,] 42.36398 50.82876 103.8704
## [2,] 0.00000 0.00000 0.0000
## [3,] 95.04559 100.00000 108.9058
```
<span id="page-10-1"></span>metadata *metadata of a TransferFunction object*

#### Description

Retrieve or set the metadata of a TransferFunction object. The user is free to set this as he/she wishes.

### <span id="page-11-0"></span>Usage

```
## S3 method for class 'TransferFunction'
metadata( x, ...)
## S3 replacement method for class 'TransferFunction'
metadata( x, add=FALSE ) <- value
```
### Arguments

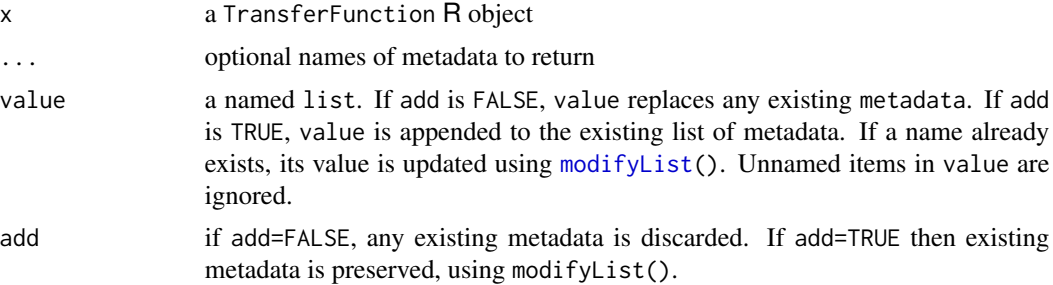

### Details

The metadata list is stored as  $attr(x, 'metadata')$ . After construction this list is empty.

### Value

 $metadata(x)$  with no additional arguments returns the complete named list of metadata. If arguments are present, then only those metadata items are returned.

#### See Also

[modifyList](#page-0-0)

### Examples

```
## Not run:
# get list of *all* metadata
metadata(TF)
# get just the number 'gamma'
metadata( TF, 'gamma' )
# alternative method to get just the number 'gamma'
metadata( TF )$gamma
# set the 'date'
metadata( TF ) = list( date="2016-04-01" )
## End(Not run)
```
<span id="page-12-0"></span>

#### <span id="page-12-1"></span>Description

Miscellaneous TransferFunction methods

#### Usage

```
## S3 method for class 'TransferFunction'
dimension( TF )
## S3 method for class 'TransferFunction'
domain( TF )
## S3 method for class 'TransferFunction'
```
orientation( TF )

#### Arguments

TF a TransferFunction object

### Value

dimension() returns a positive integer - the dimension of the domain and range of TF. If TF is a universal identity, it returns NA.

domain() returns a 2xN matrix with the domain box of TF, where N is dimension(TF). If TF is a universal identity, it returns NA.

orientation() returns a real number. If the value is positive it means that TF preserves orientation. If the value is negative it means that TF reverses orientation. When dimension( $TF$ )=1, this simply corresponds to the function being monotone increasing or decreasing, respectively. In case of ERROR, the function returns NA.

#### See Also

[TransferFunction](#page-31-1) [identity.TF](#page-4-1)

#### Examples

```
TF = affine.TF( 1, 108 )dimension(TF) # 1
orientation(TF) # 107
orientation( affine.TF( 100, 1 ) ) # -99
domain(TF)
```
<span id="page-13-0"></span>## AU ## min 0 ## max 1

Opto-Optical Transfer Function, parameterized *Opto-Optical Transfer Function, general*

### Description

This parameterized OOTF maps from ACES (linear scene) RGB to linear display RGB (both of these are optical in nature).

This transform bypasses non-linear signal display RGB (which is electrical in nature).

### Usage

```
general.OOTF( display_pri, Ymin=0.00010, Ymid=7.2, Ymax=108,
                observerWP=NULL, limiting_pri=NULL,
                surround='dark', dynrange='SDR', glowmod='1.1', redmod='1.1')
```
### Arguments

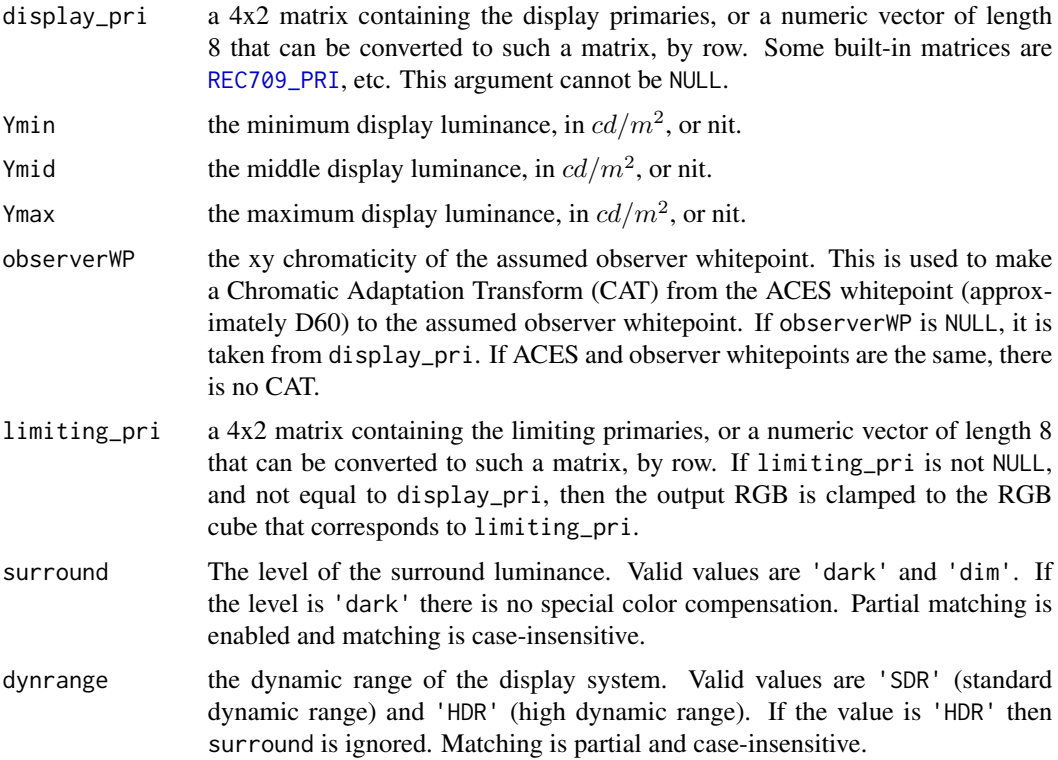

<span id="page-14-0"></span>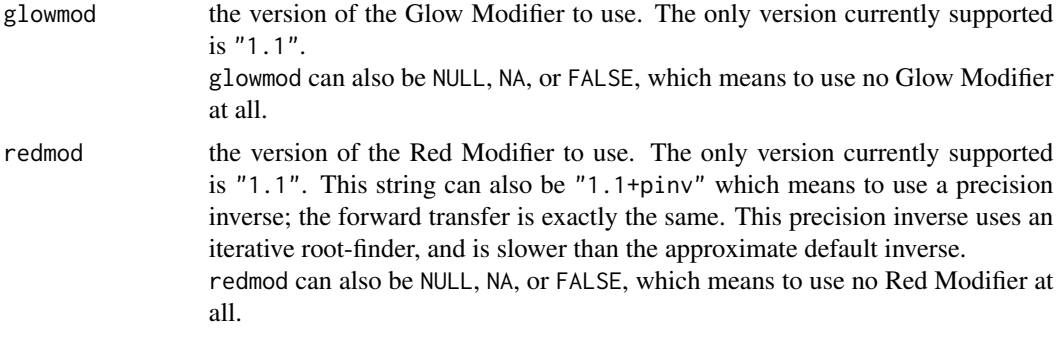

#### Details

The transfer is complicated; here is a summary of the steps:

- 1. glow module (see argument glowmod)
- 2. red modifier (see argument redmod)
- 3. matrix conversion from AP0 RGB  $\rightarrow$  AP1 RGB
- 4. clamp to non-negative RGB
- 5. global desaturation (as in [RRT.TF](#page-21-1))
- 6. single-stage tone-scale (SSTS) using Ymin, Ymid, and Ymax
- 7. absolute luminance to linear code-value, in cube  $[0,1]$ <sup>3</sup>
- 8. matrix conversion from AP1 RGB to XYZ
- 9. dim surround compensation (optional, see arguments surround and dynrange)
- 10. clamp XYZ to limiting primaries (optional, see argument limiting\_pri)
- 11. adapt XYZ from ACES whitepoint to observer whitepoint (optional, see argument observerWP)
- 12. matrix conversion from XYZ to linear display RGB (see argument display\_pri)
- 13. scale and roll-white to avoid clipping (optional, only when observerWP is ACES whitepoint and display whitepoint is D65 or DCI whitepoint)
- 14. clamp to non-negative RGB

### Value

general.OOTF() returns a TransferFunction of dimension 3 that maps ACES RGB to linear display RGB.

The domain of the returned TransferFunction depends on the values of Ymin, Ymid, and Ymax. The range is  $[0,1]^3$ , for which clamping may be used.

The [metadata](#page-10-1) contains the display primaries and whitepoint, which is useful in [installRGB\(](#page-22-1)).

#### Source

This function was based on source code at: <https://github.com/ampas/aces-dev>; especially the file ACES1ib.OutputTransforms.ctl. This transform is a sub-transform of the function outputTransform(); it omits the final  $EOTF^{-1}$  and optional Full-to-SMPTE range.

### <span id="page-15-0"></span>References

ST 2065-1:2012. SMPTE Standard - Academy Color Encoding Specification (ACES). 2013.

### See Also

[TransferFunction](#page-31-1), [installRGB\(](#page-22-1)), [metadata\(](#page-10-1)), [Standard Primaries](#page-29-2)

Partial Output Device Transform, parameterized *Partial Output Device Transform, general*

#### Description

A partial Output Device Transform (PODT) maps from OCES to linear display RGB (both of these are optical in nature). The adjective "partial" is used because this is an ODT that omits the final OETF (which maps from linear display RGB to signal display RGB). This PODT is parameterized.

#### Usage

general.PODT( display\_pri, Ymax=1, observerWP=NULL, surround='dark', limiting\_pri=NULL )

#### Arguments

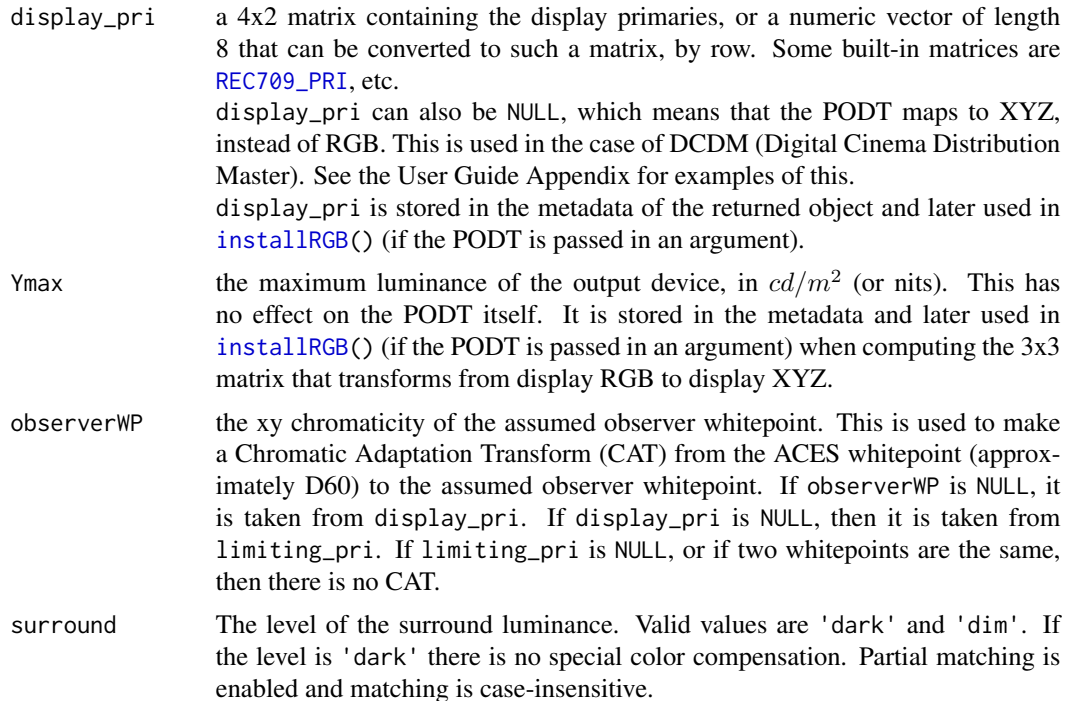

<span id="page-16-0"></span>limiting\_pri a 4x2 matrix containing the limiting primaries, or a numeric vector of length 8 that can be converted to such a matrix, by row. If limiting\_pri is not NULL, and not equal to display\_pri, then the output RGB is clamped to the RGB cube that corresponds to limiting\_pri.

### Details

The transfer is complicated; here is a summary of the steps:

- 1. matrix conversion from AP0 RGB  $\rightarrow$  AP1 RGB
- 2. clamp to non-negative RGB
- 3. segmented spline, assuming CINEMA\_WHITE=48 nit
- 4. absolute luminance to linear code-value, in cube  $[0,1]^3$
- 5. scale and roll-white to avoid clipping (optional, only when observerWP is ACES whitepoint and display whitepoint is D65 or DCI whitepoint)
- 6. dim surround compensation with conversion to XYZ and back again (optional, see argument surround)
- 7. matrix conversion from AP1 RGB to XYZ
- 8. adapt XYZ from ACES whitepoint to observer whitepoint (optional, see argument observerWP)
- 9. clamp XYZ to limiting primaries (optional, see argument limiting\_pri)
- 10. matrix conversion from XYZ to linear display RGB (but not for DCDM, see argument display\_pri)
- 11. clamp linear display RGB (or XYZ for DCDM) to the cube  $[0,1]^3$

#### Value

general.PODT() returns a TransferFunction of dimension 3 that maps OCES RGB to linear display RGB. The domain is  $[0,10000]$ <sup>3</sup> and the range is  $[0,1]$ <sup>3</sup>. The [metadata](#page-10-1) contains the display primaries and whitepoint, which is useful in [installRGB\(](#page-22-1)).

#### Source

This function was based on source code at: <https://github.com/ampas/aces-dev>; especially the files under the folder aces-dev-master/transforms/ctl/odt/.

#### References

ST 2065-1:2012. SMPTE Standard - Academy Color Encoding Specification (ACES). 2013.

#### See Also

[TransferFunction](#page-31-1), [installRGB\(](#page-22-1)), [metadata\(](#page-10-1)), [RRT.TF](#page-21-1), [Standard Primaries](#page-29-2)

<span id="page-17-0"></span>Perceptual Quality Transform

*Perceptual Quality Transform*

### <span id="page-17-1"></span>Description

The Perceptual Quantizer is a transfer function that allows for the display of high dynamic range (HDR) video.

### Usage

PQ.EOTF( Lmax=10000 )

### Arguments

Lmax the maximum luminance, in  $cd/m^2$ , or nit.

#### Value

PQ.EOTF() returns a TransferFunction that maps signal-display RGB to linear-display RGB. The interval [0,1] maps to [0,Lmax].

### References

ST-2084. SMPTE Standard - High Dynamic Range Electro-Optical Transfer Function of Mastering Reference Displays. 2014.

### See Also

[TransferFunction](#page-31-1)

plot *plot a TransferFunction*

### <span id="page-17-2"></span>Description

plot a TransferFunction of dimension 1, 2, or 3.

### Usage

```
## S3 method for class 'TransferFunction'
plot( x, color='red', main=TRUE, add=FALSE, ... )
```
### <span id="page-18-0"></span>plotPatchesRGB 19

#### **Arguments**

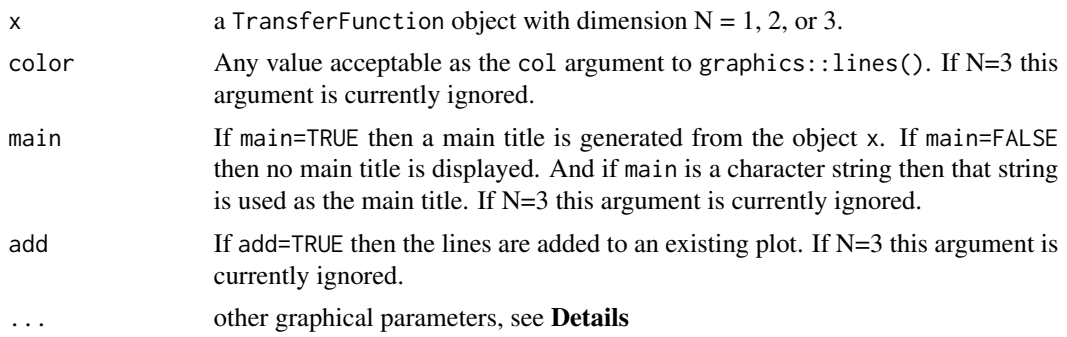

#### Details

If N=1 a conventional plot is drawn using graphics::lines(). Commonly used graphical parameters applicable when N=1 are:

log passed on to [plot.default\(](#page-0-0)). Care must be taken because many transfer functions have 0 in their domains.

If N=2 a grid is generated in the domain box, and the image of that grid is plotted using using graphics::lines().

If N=3 a grid is generated in the domain box, and the image of that grid is plotted in 3D using rgl::lines3d().

#### Value

TRUE or FALSE

#### See Also

[graphics::lines\(](#page-0-0)), [rgl::lines3d\(](#page-0-0))

plotPatchesRGB *Plot Patches defined by RGB*

### Description

RGB patches are a very common way of comparing color renderings. This function draws rectangular patches, and can also draw triangles formed by omitting one vertex from the rectangle.

#### Usage

```
plotPatchesRGB( obj, space='sRGB', which='signal', maxColorValue=1,
               background='gray50', shape='full', add=FALSE, labels=FALSE, ... )
```
## <span id="page-19-0"></span>Arguments

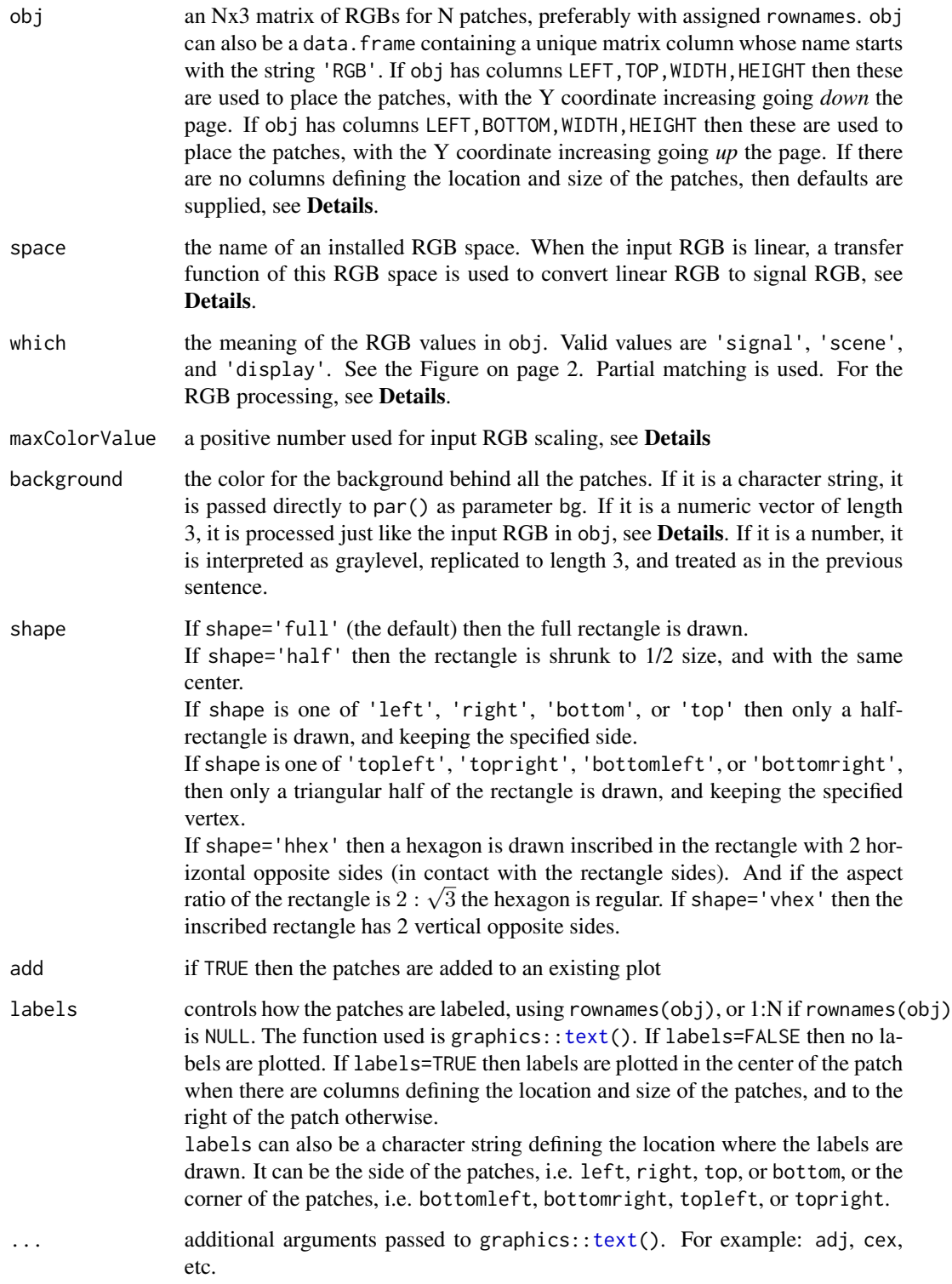

#### <span id="page-20-0"></span>print 21

#### Details

If which='signal' then the input RGBs are converted to hex codes using [rgb\(](#page-0-0)) using the maxColorValue argument, and the space argument is ignored.

If which='scene' or which='display' then the input linear RGBs are normalized by division by maxColorValue, and then converted to signal RGB using [SignalRGBfromLinearRGB\(](#page-27-1)) with the space argument. The signal RGB is then converted to hex codes using [rgb\(](#page-0-0)).

If obj is a matrix, or a data.frame without columns LEFT,TOP,WIDTH,HEIGHT, then the patches are drawn vertically stacked and abutting from top to bottom.

### Value

TRUE if successful, and FALSE otherwise

#### See Also

[SignalRGBfromLinearRGB\(](#page-27-1)), [installRGB\(](#page-22-1)), [rgb\(](#page-0-0))

### Examples

```
set.seed(0)
RGB = round(255 * matrix( runif(6*3), 6, 3))plotPatchesRGB( RGB, max=255 )
```
<span id="page-20-2"></span>

print *Print Basic Facts about a TransferFunction*

### <span id="page-20-1"></span>Description

Each TransferFunction object is actually a list of so-called *elementary* transfer functions; for details on this see [composition\(](#page-4-2)). This print() calls an internal print() function for each elementary function individually. The internal print() also calls an internal validate() (with default arguments) which runs some basic tests and formats the results nicely for printing, see [validate\(](#page-33-1)).

#### Usage

## S3 method for class 'TransferFunction' print( x, ... )

#### Arguments

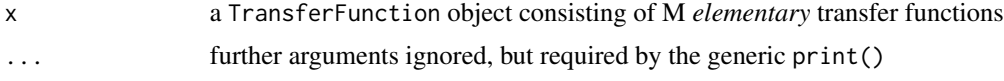

### Value

The function returns TRUE or FALSE.

### See Also

[TransferFunction](#page-31-1), [validate\(](#page-33-1)), [composition\(](#page-4-2))

#### Examples

```
tf = sRGBE0TF^2-1 * powerE0TF(2.5)tf
## #-------------------- [sRGB.EOTF]^-1 ---------------------#
## [sRGB.EOTF]^-1 is a univariate TransferFunction.
## domain: [0,1] (linear display)
## range: [0,1] (non-linear signal)
## invertible: Yes
## orientation: preserving
## range-test points = 1300, max(distance)=0.
## validation: Passed
## #-------------------- power.EOTF(2.5) ---------------------#
## power.EOTF(2.5) is a univariate TransferFunction.
## domain: [0,1] (non-linear signal)
## range: [0,1] (linear display)
## invertible: Yes
## orientation: preserving
## range-test points = 1300, max(distance)=0.
## validation: Passed
```
Reference Rendering Transform *Reference Rendering Transform*

### <span id="page-21-1"></span>Description

The fixed RRT.TF corresponds to the RRT in aces-dev 1.1. A parameterized version general.RRT() is also provided - for experimentation. This one returns a TransferFunction with the argument values "locked-in".

#### Usage

```
RRT.TF
general.RRT( glowmod="1.1", redmod="1.1")
```
### Arguments

glowmod the version of the Glow Modifier to use. The only version currently supported is "1.1". glowmod can also be NULL, NA, or FALSE, which means to use no Glow Modifier at all.

<span id="page-21-0"></span>

<span id="page-22-0"></span>redmod the version of the Red Modifier to use. The only version currently supported is "1.1". This string can also be "1.1+pinv" which means to use a precision inverse; the forward transfer is exactly the same. This precision inverse uses an iterative root-finder, and is slower than the approximate default inverse. redmod can also be NULL, NA, or FALSE, which means to use no Red Modifier at all.

#### Details

RRT.TF is a Transferfunction that maps ACES RGB to OCES RGB. Both spaces are relative to the AP1 primaries. RRT.TF is constructed by calling general.RRT() with its default arguments. The transfer is complicated; here is a summary of the steps starting with ACES RGB as input:

- 1. glow module (see argument glowmod)
- 2. red modifier (see argument redmod)
- 3. matrix conversion from AP0 RGB  $\rightarrow$  AP1 RGB
- 4. clamp to non-negative RGB
- 5. global desaturation
- 6. segmented spline, applied to each channel separately
- 7. matrix conversion from  $AP1 \rightarrow AP0$  (now OCES RGB)

#### Value

general.RRT() returns a Transferfunction that maps ACES RGB to OCES RGB. The domain is  $[0,47000]$ <sup>3</sup> and the range is  $[0,10000]$ <sup>3</sup>.

#### References

ST 2065-1:2012. SMPTE Standard - Academy Color Encoding Specification (ACES). 2013.

#### See Also

[TransferFunction](#page-31-1)

RGB Space Management *Manage RGB Spaces*

#### <span id="page-22-1"></span>Description

Install/uninstall RGB spaces in a dictionary. The dictionary comes with 8 RGB spaces pre-installed. To query the dictionary, use [getRGB\(](#page-25-1)) and [summaryRGB\(](#page-25-1)).

#### Usage

```
installRGB( space, scene, display=NULL, OETF=NULL, EOTF=NULL, OOTF=NULL, overwrite=FALSE )
uninstallRGB( space )
```
### <span id="page-23-0"></span>Arguments

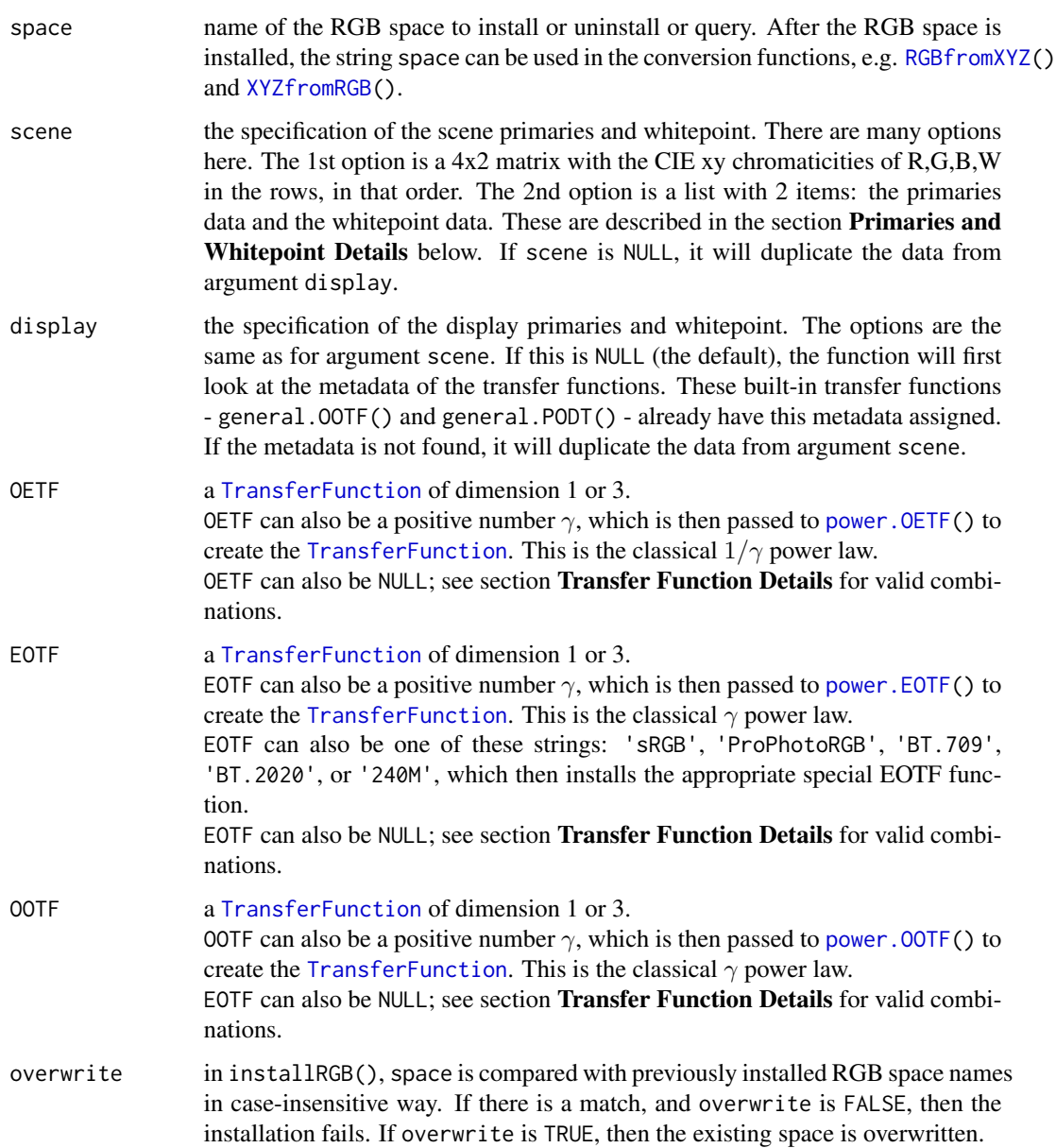

### Details

Both installRGB() and uninstallRGB() check for matches with existing names. The matching is full (not partial) and case-insensitive. So it is impossible to have 2 spaces that differ only in case.

### Value

installRGB() and uninstallRGB() return TRUE or FALSE.

#### Primaries and Whitepoint Details

The arguments scene and display can be a list with 2 items: primaries and white in that order. There are 3 options for this list, as given in this table:

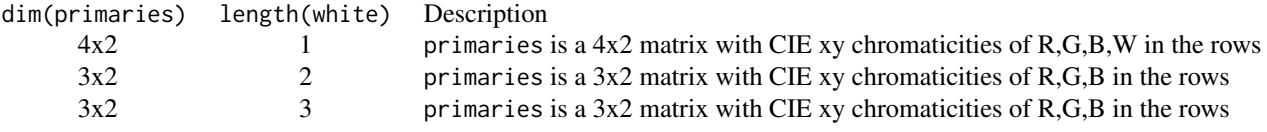

If length(white) is 1, then white is the whitepoint Y. If length(white) is 2, then white is the whitepoint xy (CIE chromaticity); the whitepoint Y is taken to be 1. If length(white) is 3, white is the whitepoint XYZ (CIE tristimulus).

The whitepoint is linearly transformed to  $RGB=(1,1,1)$ . For better numeric compatibility with standards, xy is recommended. For better numeric compatibility with Lindbloom, XYZ is recommended. See the Examples below.

#### Transfer Function Details

The 3 transfer functions - OETF, EOTF, OOTF - can be NULL (the default) or given. This yields 8 combinations, but only 6 are valid, as given in this table:

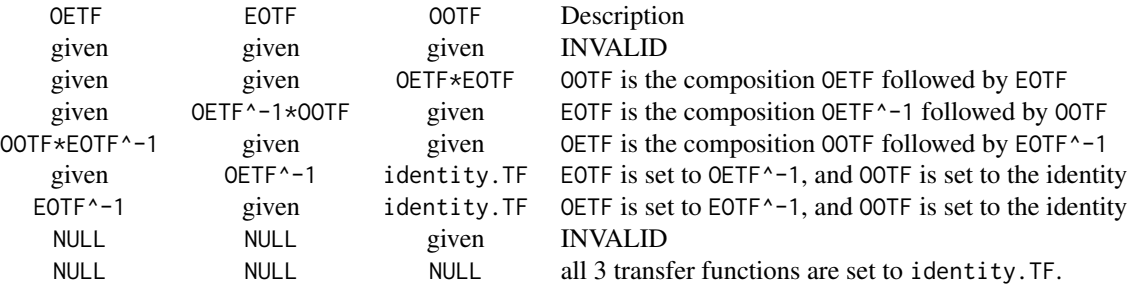

Think of these 3 functions as forming a triangle. If all 3 are given, the transfers may be ambiguous, i.e. the triangle may not commute. If 2 functions are given, the 3rd is computed from those 2. If only 1 function is given, and it is EOTF or OETF, then it makes sense to make the other one the inverse of the given one, so that the OOTF is the identity. If only the OOTF is given, there is no well-defined way to define the other 2. If none are given, as in the last row, this might be useful for testing conversion between RGB and XYZ.

#### Warning

All the RGB spaces are stored in a dictionary. If installRGB() is successful, the installed space is only in the dictionary until the end of the R session. To make it persist, please put the function call in an R script that is executed after the package is loaded.

The dictionary comes with 8 RGB spaces pre-installed.

#### <span id="page-25-0"></span>References

Lindbloom, Bruce. RGB/XYZ Matrices. [http://brucelindbloom.com/index.html?Eqn\\_RGB\\_](http://brucelindbloom.com/index.html?Eqn_RGB_XYZ_Matrix.html) [XYZ\\_Matrix.html](http://brucelindbloom.com/index.html?Eqn_RGB_XYZ_Matrix.html)

#### See Also

```
getRGB(), summaryRGB() RGBfromXYZ(), XYZfromRGB(), TransferFunction, power.OETF(),
power.EOTF(), power.OOTF()
```
### Examples

```
# install native RGB space for NEC PA242W display
prim = matrix( c(0.675,0.316, 0.199,0.715, 0.157,0.026), 3, 2, byrow=TRUE )
installRGB( 'PA242W', scene=NULL, display=list(primaries=prim,white=c(0.95047,1,1.08883)), OETF=2 )
# install a linear version of sRGB (OETF=1)
prim = matrix( c(0.64,0.33, 0.30,0.60, 0.15,0.06), 3, 2, byrow=TRUE )
installRGB( 'linear-sRGB', scene=NULL, display=list(prim,c(0.3127,0.3290)), OETF=1 )
# make plot comparing three EOTFs
plot( getRGB('sRGB')$EOTF, col='black' )
plot( getRGB('linear')$EOTF, col='red', add=TRUE )
plot( getRGB('PA242W')$EOTF, col='blue', add=TRUE )
# Install an RGB space named 'HD+2.4', with encoding from BT.709 and display from BT.1886.
# the OOTF for this space is non-trivial
prim = matrix( c(0.64,0.33, 0.30,0.60, 0.15,0.06 ), 3, 2, byrow=TRUE )
white = c( 0.3127, 0.3290 )
installRGB( "HD+2.4", scene=NULL, display=list(prim,white),
                         OETF=(BT.709.EOTF)^-1, EOTF=BT.1886.EOTF(), over=TRUE )
# make plot comparing two OOTFs
plot( getRGB('HD+2.4')$OOTF, col='red')
plot( getRGB('sRGB')$OOTF, col='black', add=TRUE )
```
RGB Space Query *Query RGB Spaces*

#### <span id="page-25-1"></span>**Description**

Query and summarize the installed RGB spaces. The RGB spaces are stored in a dictionary, which comes with 8 RGB spaces pre-installed. These spaces are: sRGB, AdobeRGB, ProPhotoRGB, AppleRGB, BT.709, BT.2020, 240M, and HD+2.4.

#### Usage

```
summaryRGB( verbosity=1 )
getRGB( space )
getWhiteXYZ( space, which='scene' )
```
#### **Arguments**

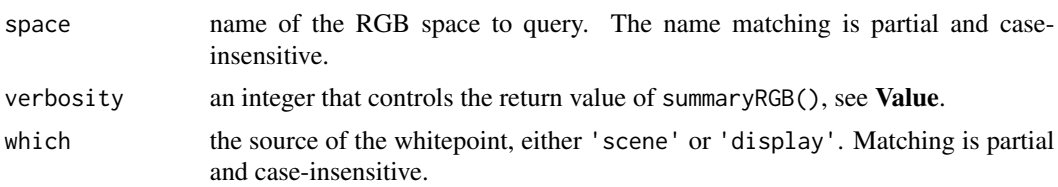

#### Details

The function getWhiteXYZ() is provided because some applications only need the whitepoint for chromatic adaptation purposes, and this function is faster than getRGB().

### Value

summaryRGB(), with the default verbosity=1, returns a data.frame with a row for each RGB space. The row contains primary, whitepoint, and transfer function information for each space. The primary/whitepoint data is for both scene and display; all the data is numerical and the columns are labeled. There are 22 columns so the display is very wide.

The transfer function data is a very short string. If the OETF is classical (pure  $1/\gamma$  power law), the string is  $1/\gamma$ . If the OETF is not classical, the string is  $1/\gamma$ , where  $\gamma$  is the best-fit (or approximate or effective)  $\gamma$  to the OETF in the  $L^1$ -norm.

Similarly, if the EOTF is classical (pure  $\gamma$  power law) the string is  $\gamma$ , and if the EOTF is not classical the string is  $\neg \gamma$ .

The OOTF is the quotient (to 2 decimal places) of the gammas of EOTF and OETF (either true gamma or best-fit gamma). If either gamma is best-fit then the string is preceede by a '~', which means *effective*.

If the TransferFunction has dimension 1, but the domain and range are not the interval [0,1], the string is '1D'. If the TransferFunction has dimension 3, the string is '3D'.

If verbosity=0, summaryRGB() returns the names of all the RGB spaces.

getRGB() returns a list with these items:

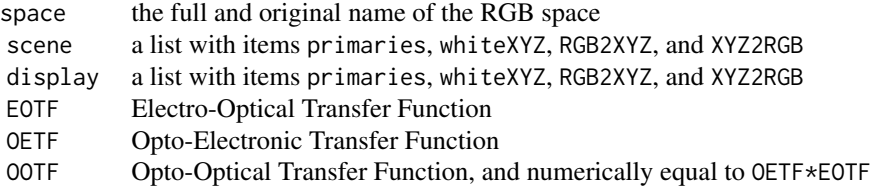

The items in the lists scene and display are

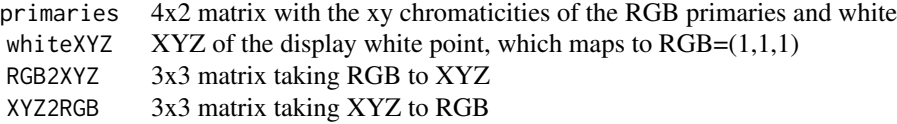

All transfer functions are actual TransferFunctions objects, and not the numerical exponent or character string name. They are suitable for plotting with [plot.TransferFunction\(](#page-17-2)); see the Examples. In case of error, getRGB() returns NULL.

getWhiteXYZ() returns a numeric 3-vector with the XYZ of the whitepoint of the scene or the display. In case of error it returns NULL.

#### References

Lindbloom, Bruce. RGB/XYZ Matrices. [http://brucelindbloom.com/index.html?Eqn\\_RGB\\_](http://brucelindbloom.com/index.html?Eqn_RGB_XYZ_Matrix.html) [XYZ\\_Matrix.html](http://brucelindbloom.com/index.html?Eqn_RGB_XYZ_Matrix.html)

### See Also

[installRGB\(](#page-22-1)), [plot.TransferFunction\(](#page-17-2))

### Examples

```
# make plot comparing three EOTFs
plot( getRGB('sRGB')$EOTF, col='black' )
plot( getRGB('BT.709')$EOTF, col='blue', add=TRUE )
plot( getRGB('ProPhotoRGB')$EOTF, col='red', add=TRUE )
```
Signal RGB Calculation

```
Convert XYZ or Linear RGB to Signal RGB
```
#### <span id="page-27-1"></span>Description

Convert XYZ or Linear RGB to Signal RGB, multiple RGB spaces are available

### Usage

```
RGBfromXYZ( XYZ, space='sRGB', which='scene', TF=NULL, maxSignal=1 )
```
SignalRGBfromLinearRGB(RGB, space='sRGB', which='scene', TF=NULL, maxSignal=1)

#### **Arguments**

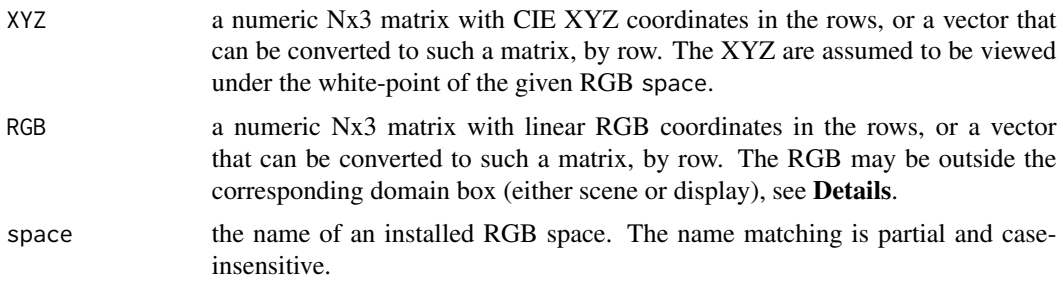

<span id="page-27-0"></span>

<span id="page-28-0"></span>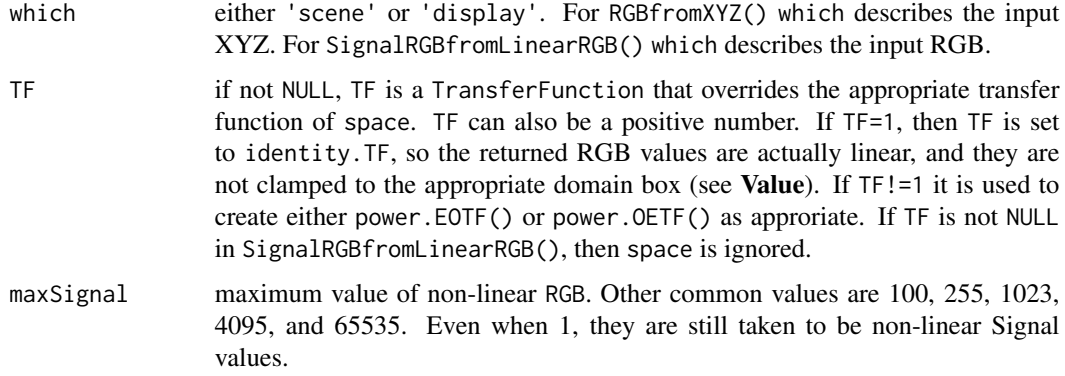

### Details

In RGBfromXYZ(), the conversion is done in 2 steps:

- $XYZ \rightarrow$  linear RGB using the appropriate 3x3 matrix for the given space and which
- linear  $RGB \rightarrow$  signal  $RGB$  using SignalRGBfromLinearRGB() and all other the given arguments

### Value

a data.frame with N rows and these columns

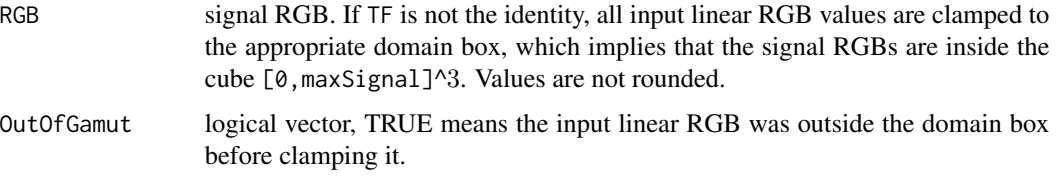

In case of error, the functions return NULL.

### References

Wikipedia. RGB color space. [https://en.wikipedia.org/wiki/RGB\\_color\\_space](https://en.wikipedia.org/wiki/RGB_color_space)

### See Also

[XYZfromRGB\(](#page-9-1)), [LinearRGBfromSignalRGB\(](#page-9-1)), [installRGB\(](#page-22-1)), [identity.TF](#page-4-1)

### Examples

RGBfromXYZ( c(80.310897,90.306510,84.613450, 100,100,100)/100, max=255 ) ## RGB.R RGB.G RGB.B OutOfGamut ## 1 230.1676 249.4122 225.2472 FALSE ## 2 255.0000 249.1125 244.4704 TRUE

<span id="page-29-2"></span><span id="page-29-0"></span>Standard Primaries *Standard Primaries*

### <span id="page-29-1"></span>Description

xy Chromaticities for some standard primary sets. These include Red, Green, Blue, and White.

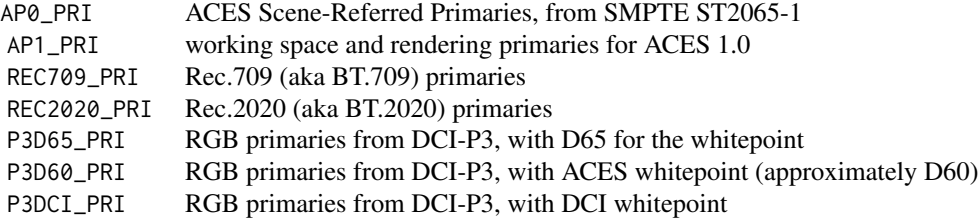

### Details

All of these are built-in 4x2 matrices, with xy coordinates in the rows, and in RGBW order.

#### References

ST 2065-1:2012. SMPTE Standard - Academy Color Encoding Specification (ACES). 2013.

SMPTE Standard RP 431-2. D-Cinema Quality - Reference Projector and Environment for the Display of DCDM in Review Rooms and Theaters. 2011.

Wikipedia. DCI-P3. <https://en.wikipedia.org/wiki/DCI-P3>.

BT.709. Parameter values for the HDTV standards for production and international programme exchange. June 2015.

BT.2020. Parameter values for ultra-high definition television systems for production and international programme exchange. October 2015.

### Examples

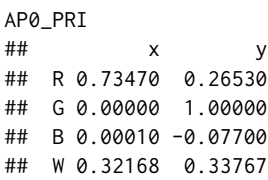

<span id="page-30-1"></span><span id="page-30-0"></span>

### Description

The function transfer() applies the given TransferFunction to the given vector or array x and returns a numeric object of the same dimensions.

#### Usage

## S3 method for class 'TransferFunction' transfer( TF, x, domaincheck=TRUE )

#### Arguments

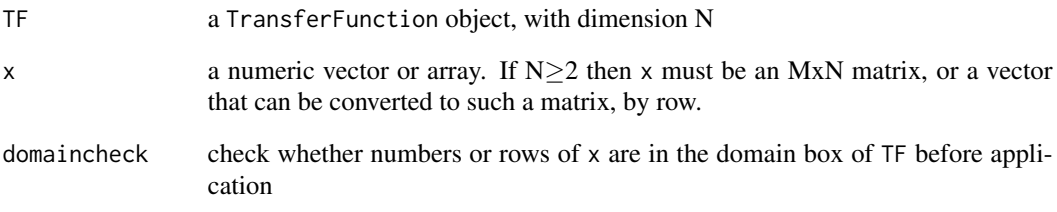

### Value

Let  $N :=$  dimension(TF).

If  $N=1$  then x can have any length or dimension; the function is applied to each number in x in a vectorized way, and the returned object is then assigned the same dimensions as  $x$ . If  $x$  is a matrix then the returned object is assigned the same rownames. If a number is NA then the returned number is also NA.

If  $N \geq 2$  and x is an MxN matrix, then the function is applied to each row of x individually and the returned object is a matrix with the same dimensions and rownames as x. If any number in a row is NA then the returned row is all NAs.

If TF is a universal identity (e.g. identity.TF), the function returns x with no checking. In case of a global error (e.g. dimension mismatch) the function returns NULL.

### See Also

[TransferFunction](#page-31-1), [identity.TF](#page-4-1)

<span id="page-31-1"></span><span id="page-31-0"></span>

### Description

The function TransferFunction() is the constructor for TransferFunction objects.

is.TransferFunction() tests whether an object is a valid TransferFunction object. as.TransferFunction() converts other variables to a TransferFunction object, and is designed to be overridden by other packages.

### Usage

TransferFunction( fun, funinv, domain, range, id=NULL ) is.TransferFunction(x) ## Default S3 method: as.TransferFunction( ... )

### Arguments

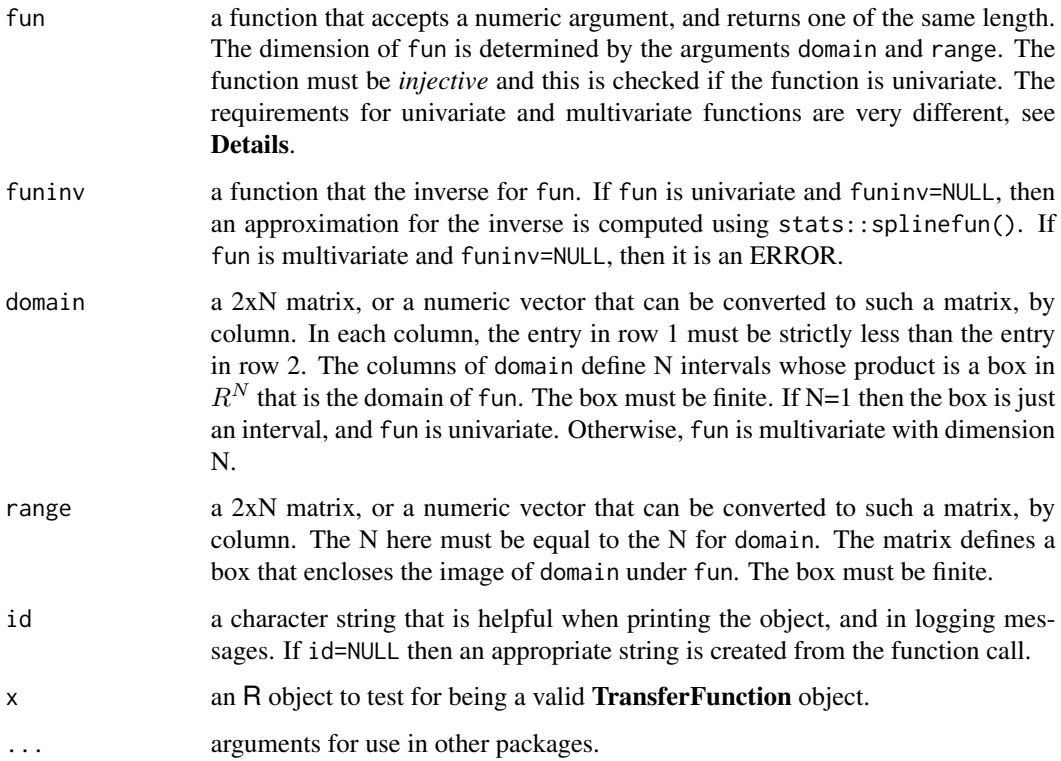

### <span id="page-32-0"></span>**TransferFunction** 33

#### Details

If fun is univariate, then it must be able to accept a numeric vector of any length, and apply the function to each number in the vector; i.e. fun must be vectorized. If a number in the vector is NA, then the function must silently return NA for that number; usually this is not a problem. The function is \*not\* required to test whether the number is in the domain interval; this is handled by the TransferFunction code.

If fun is multivariate with dimension N, then it must be able to accept a vector of length N and return a vector of length N. It is \*not\* required to accept an MxN matrix. It is \*not\* required to test whether the vector is in the domain box.

The function funinv has the same requirements as fun.

### Value

TransferFunction() returns a TransferFunction object, or NULL in case of ERROR.

is.TransferFunction() returns TRUE or FALSE. It only checks the class, using base::inherits().

as.TransferFunction.default() issues an ERROR message and returns NULL..

#### See Also

```
dimension(composition(is.invertible(metadata(inverse(transfer(orientation(),
validate(), print.TransferFunction(), plot.TransferFunction()
```
#### Examples

```
# make a test TransferFunction
myfun = function(x) \{x*x\}test = TransferFunction( myfun, sqrt, domain=c(0,3), range=c(0,9), id='test.TF')
# print it
test
#-------------------- test.TF ---------------------#
## test.TF is a univariate TransferFunction.
## domain: [0,3] (x)
## range: [0,9] (y)
## invertible: Yes
## orientation: preserving
## range-test points = 1300, max(distance)=0.
## validation: Passed
# and now plot it
plot( test )
```
<span id="page-33-1"></span><span id="page-33-0"></span>

### Description

Each TransferFunction object is actually a list of so-called *elementary* transfer functions; for details on this see [composition\(](#page-4-2)). This validate() applies an internal validate() function to each elementary function individually. The internal validate() function generates some points in the domain of the function and checks that all points are transfered into the range of the function. If the function is also invertible, it checks that the inverse transfers back to the original point.

### Usage

```
## S3 method for class 'TransferFunction'
validate( TF, points=1300, tol=5.e-7, domain=NULL )
```
### Arguments

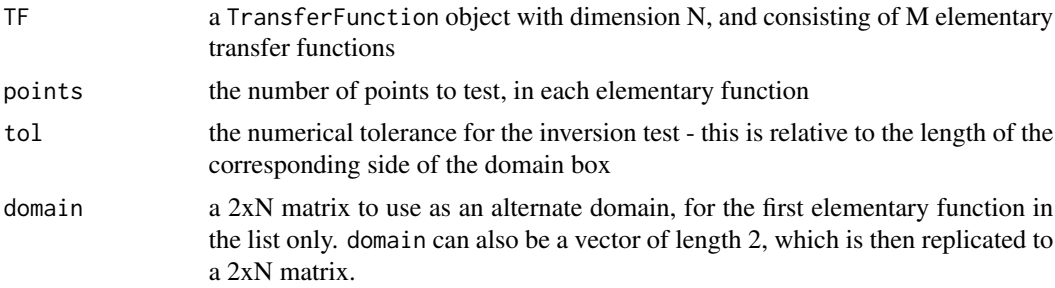

### Value

The function returns a logical vector of length M. The value of the i'th element is the validation status of the i'th elementary function. The returned vector has the attribute 'message' which is a list of length M with explanatory text. For nicely formatted text see [print\(](#page-20-2)).

#### See Also

[TransferFunction](#page-31-1), [identity.TF](#page-4-1), [composition\(](#page-4-2)), [print.TransferFunction\(](#page-20-1))

## <span id="page-34-0"></span>**Index**

∗ RGB Linear RGB and XYZ Calculation, [10](#page-9-0) plotPatchesRGB, [19](#page-18-0) RGB Space Management, [23](#page-22-0) RGB Space Query, [26](#page-25-0) Signal RGB Calculation, [28](#page-27-0) ∗ TransferFunction metadata, [11](#page-10-0) TransferFunction, [32](#page-31-0) ∗ datasets Basic TransferFunctions, [3](#page-2-0) Digital Cinema Distribution Master, [7](#page-6-0) Full Range to SMPTE Range, [7](#page-6-0) Standard Primaries, [30](#page-29-0) \*.TransferFunction *(*composition*)*, [5](#page-4-0) %;% *(*composition*)*, [5](#page-4-0) %O% *(*composition*)*, [5](#page-4-0) %X% *(*composition*)*, [5](#page-4-0) ^.TransferFunction *(*inverse*)*, [9](#page-8-0) affine.TF, *[8](#page-7-0)* affine.TF *(*Basic Parameterized TransferFunctions*)*, [2](#page-1-0) AP0\_PRI *(*Standard Primaries*)*, [30](#page-29-0) AP1\_PRI *(*Standard Primaries*)*, [30](#page-29-0) as.TransferFunction *(*TransferFunction*)*, [32](#page-31-0) Basic Parameterized TransferFunctions,  $\mathcal{D}$ Basic TransferFunctions, [3](#page-2-0) BT.1886.EOTF *(*Basic Parameterized TransferFunctions*)*, [2](#page-1-0) BT.2020.EOTF *(*Basic TransferFunctions*)*,

BT.709.EOTF *(*Basic TransferFunctions*)*, [3](#page-2-0)

composition, [5,](#page-4-0) *[21,](#page-20-0) [22](#page-21-0)*, *[33,](#page-32-0) [34](#page-33-0)*

[3](#page-2-0)

DCDM.EOTF *(*Digital Cinema Distribution Master*)*, [7](#page-6-0) Digital Cinema Distribution Master, [7](#page-6-0) dimension, *[33](#page-32-0)* dimension *(*miscTF*)*, [13](#page-12-0) domain *(*miscTF*)*, [13](#page-12-0) Full Range to SMPTE Range, [7](#page-6-0)

FullRangeToSMPTE.TF *(*Full Range to SMPTE Range*)*, [7](#page-6-0)

general.OOTF *(*Opto-Optical Transfer Function, parameterized*)*, [14](#page-13-0) general.PODT *(*Partial Output Device Transform, parameterized*)*, [16](#page-15-0) general.RRT *(*Reference Rendering Transform*)*, [22](#page-21-0) getRGB, *[23](#page-22-0)*, *[26](#page-25-0)* getRGB *(*RGB Space Query*)*, [26](#page-25-0) getWhiteXYZ *(*RGB Space Query*)*, [26](#page-25-0) graphics::lines, *[19](#page-18-0)*

HLG.OETF *(*Hybrid Log-Gamma Transform*)*, [8](#page-7-0) HLG.OOTF *(*Hybrid Log-Gamma Transform*)*, [8](#page-7-0) Hybrid Log-Gamma Transform, [8](#page-7-0)

identity.TF, *[9,](#page-8-0) [10](#page-9-0)*, *[13](#page-12-0)*, *[29](#page-28-0)*, *[31](#page-30-0)*, *[34](#page-33-0)* identity.TF *(*composition*)*, [5](#page-4-0) installRGB, *[11](#page-10-0)*, *[15](#page-14-0)[–17](#page-16-0)*, *[21](#page-20-0)*, *[28,](#page-27-0) [29](#page-28-0)* installRGB *(*RGB Space Management*)*, [23](#page-22-0) inverse, *[6](#page-5-0)*, [9,](#page-8-0) *[33](#page-32-0)* is.identity *(*composition*)*, [5](#page-4-0) is.invertible, *[33](#page-32-0)* is.invertible *(*inverse*)*, [9](#page-8-0) is.TransferFunction *(*TransferFunction*)*, [32](#page-31-0)

Linear RGB and XYZ Calculation, [10](#page-9-0) LinearRGBfromSignalRGB, *[29](#page-28-0)* LinearRGBfromSignalRGB *(*Linear RGB and XYZ Calculation*)*, [10](#page-9-0)

```
metadata, 11, 15–17, 33
metadata<- (metadata), 11
miscTF, 13
modifyList, 12
Opto-Optical Transfer Function,
        parameterized, 14
orientation, 33
orientation (miscTF), 13
P3D60_PRI (Standard Primaries), 30
P3D65_PRI (Standard Primaries), 30
P3DCI_PRI (Standard Primaries), 30
Partial Output Device Transform,
        parameterized, 16
Perceptual Quality Transform, 18
plot, 18
plot.default, 19
plot.TransferFunction, 28, 33
plotPatchesRGB, 19
power.EOTF, 3, 24, 26
power.EOTF (Basic Parameterized
        TransferFunctions), 2
power.OETF, 24, 26
power.OETF (Basic Parameterized
        TransferFunctions), 2
power.OOTF, 24, 26
power.OOTF (Basic Parameterized
        TransferFunctions), 2
PQ.EOTF, 9
PQ.EOTF (Perceptual Quality Transform),
        18
print, 21, 34
print.TransferFunction, 33, 34
ProPhotoRGB.EOTF (Basic
        TransferFunctions), 3
REC2020_PRI (Standard Primaries), 30
REC709_PRI, 14, 16
REC709_PRI (Standard Primaries), 30
Reference Rendering Transform, 22
rgb, 21
RGB Space Management, 23
RGB Space Query, 26
RGBfromXYZ, 11, 24, 26
RGBfromXYZ (Signal RGB Calculation), 28
rgl::lines3d, 19
```
RRT.TF, *[15](#page-14-0)*, *[17](#page-16-0)*

RRT.TF *(*Reference Rendering Transform*)*, [22](#page-21-0) Signal RGB Calculation, [28](#page-27-0) SignalRGBfromLinearRGB, *[11](#page-10-0)*, *[21](#page-20-0)* SignalRGBfromLinearRGB *(*Signal RGB Calculation*)*, [28](#page-27-0) SMPTE.240M.EOTF *(*Basic TransferFunctions*)*, [3](#page-2-0) sRGB.EOTF *(*Basic TransferFunctions*)*, [3](#page-2-0) Standard Primaries, *[16,](#page-15-0) [17](#page-16-0)*, [30](#page-29-0) summaryRGB, *[23](#page-22-0)*, *[26](#page-25-0)* summaryRGB *(*RGB Space Query*)*, [26](#page-25-0) text, *[20](#page-19-0)*

transfer, *[6](#page-5-0)*, [31,](#page-30-0) *[33](#page-32-0)* TransferFunction, *[3,](#page-2-0) [4](#page-3-0)*, *[6](#page-5-0)[–9](#page-8-0)*, *[13](#page-12-0)*, *[16](#page-15-0)[–18](#page-17-0)*, *[22](#page-21-0)[–24](#page-23-0)*, *[26](#page-25-0)*, *[31](#page-30-0)*, [32,](#page-31-0) *[34](#page-33-0)*

uninstallRGB *(*RGB Space Management*)*, [23](#page-22-0)

validate, *[21,](#page-20-0) [22](#page-21-0)*, *[33](#page-32-0)*, [34](#page-33-0)

XYZfromRGB, *[24](#page-23-0)*, *[26](#page-25-0)*, *[29](#page-28-0)* XYZfromRGB *(*Linear RGB and XYZ Calculation*)*, [10](#page-9-0) XYZfromRGB.TF *(*Basic Parameterized TransferFunctions*)*, [2](#page-1-0)